## Programación—Certamen 3 (CC) - Viernes 8 de Enero de 2016

Nombre: Rol:

 $1.$  [20 %] El banco Pythonbank maneja información de sus clientes en el archivo <code>clientes.txt,con</code> una estructura del tipo rut#nombre#direccion. Además cuenta con el archivo movimientos .txt, con una estructura del tipo rut, producto, movimiento, aaaa-mm-dd, donde se almacenan los cargos (movimientos negativos) y abonos (movimientos positivos) que se realizan en los productos de los clientes. A partir de estos archivos se desea generar un nuevo archivo productos.txt, con una estructura del tipo rut/nombre/cantproductos/saldo, donde se resumirá la información presente en los archivos antes mencionados.

A continuación se presentan las líneas de código que resuelven este problema, pero están desordenadas. Usted debe ordenarlas e indentarlas (dejar los espacios correspondientes de python) para que ambas funciones estén correctas.

La función prod\_cli, a partir del archivo de movimientos, retorna una tupla con la cantidad de productos y el saldo final asociado a un rut dado. La función archivo\_prod crea el archivo productos.txt, recibiendo como parámetro el nombre de los archivos antes descritos.

```
if p not in c:
mov_banco.close()
sumaprod += 1
saldo = saldo + int(s)r, p, s, = li.strip().split(',')
c = set()
saldo = 0def prod_cli(rut, movimiento):
c.add(p)
if r == rut:return sumaprod, saldo
sumaprod = 0
for li in mov_banco:
mov_banco = open(movimiento)
```

```
cli_banco.close()
r, n, = li
cli_banco = open(cli)
prod.write(f.format(r, n, cant, s))
cant, s = prod_cli(r, movimiento)for li in cli_banco:
li = li.strip().split('#')prod.close()
prod = open('productos.txt', 'w')
f = '{0}/{1}/{2}/{3}\ndef archivo_prod(cli, movimiento):
```
## Programación—Certamen 3 (CC) - Viernes 8 de Enero de 2016

Nombre: Rol: Rol:

**2.** [40 %] Haciendo la tarea 3 de programación (WhatsAppy), los estudiantes se dieron cuenta del problema que les provocaba los distintos formatos al guardar mensajes en Whatsapp. Por este motivo se decidió crear una nueva aplicación de mensajería, donde los mensajes (no acciones) de un chat son almacenados en distintos archivos (uno por fecha) en el formato hh:mm usuario: mensaje. Por ejemplo, de las fechas 2015-12-31 y 2016-01-01 se obtuvo los siguientes archivos:

2015-12-31.txt

```
11:05 Cesar: hola alguien sabe algo de Miguel
11:27 Hector: no se pero seguramente trabaja en su tesis
13:10 Cesar: es que todavia no corrige :/
16:10 Miguel: NO SE PREOCUPEN pasare toda la noche corrigiendo
```

```
2016-01-01.txt
```
00:05 Miguel: Ahora si feliz anho a todos

Ahora se ha decido crear WhatsAppy v2.0, donde usted debe programar las siguientes funcionalidades:

*a*) Escriba la función fecha\_a\_nomarch (fecha) que reciba como parámetro una tupla con una fecha y retorne el nombre del archivo en la fecha indicada con el formato 'AAAA-MM-DD.txt'.

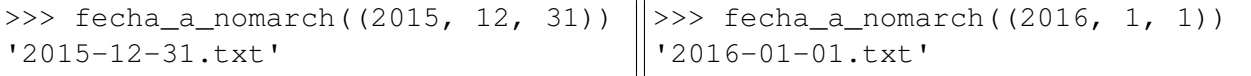

*b*) Escriba la función rango (fecha, usuario) que reciba como parámetro una tupla de fecha y el nombre de un usuario. La función debe retornar una tupla correspondiente al rango horario en el cual el usuario intervino en el chat. Sólo indicar el valor de la hora, como número *entero*, de los mensajes borde. Si el usuario no ha realizado intervenciones en la fecha indicada, retornar una tupla (24, 24).

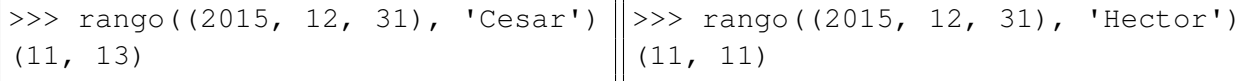

c) Escriba la función top\_por\_mensaje(fechas, N) que reciba como parámetro una lista de tuplas de fechas y un número entero N. La función debe retornar una lista de tuplas con los N usuarios que más mensajes escribieron entre todas las fechas indicadas, ordenados de mayor a menor número de mensajes. Cada tupla está compuesta por el número de mensajes y el usuario. Si dos o más usuarios empatan en el último puesto, incluya cualquiera de los empatados. **Nota:** asuma que todos los archivos, de las fechas indicadas, existen.

```
>>> top_por_mensaje([(2016, 1, 10), (2015, 12, 31)], 2)
[(2, 'Cesar'), (1, 'Miguel')]
>>> top_por_mensaje([(2016, 1, 1), (2015, 12, 31), (2016, 1, 5)], 4)
[(2, 'Cesar'), (2, 'Miguel'), (1, 'Hector')]
```
**Hint:** recuerde que lista.sort() ordena la lista de menor a mayor.

## Programación—Certamen 3 (CC) - Viernes 8 de Enero de 2016

Nombre: Rol:

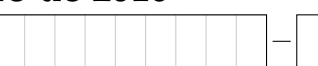

- **3.** [**40 %**] Complementando la pregunta 2, se le solicita:
- a) Escriba la función agregar\_mensaje(msm) que reciba como parámetro una lista con el mensaje de un usuario. La función debe agregar el mensaje del usuario al final del archivo de la fecha correspondiente. La función no tiene retorno.

```
>>> #fecha (aaaa, mm, dd), 'hh:mm', 'usuario', 'mensaje'
>>> msm = [(2015, 12, 31), '23:55', 'Miguel', 'termine de corregir :D']
>>> agregar_mensaje(msm)
>>>
```
*b*) Escriba la función chat\_censurar2(fecha, palabra) que reciba como parámetros una tupla de fecha y una palabra. La función debe censurar toda aparición de la palabra en los mensajes del archivo, reemplazándola cada letra de la palabra por una @. Censure las palabras independiente si están en mayúsculas o minúscula. La función no tiene retorno. Nota: asuma que no hay signos de puntuación.

```
>>> chat_censurar2((2015, 12, 31), 'se')
>>>
```
2015-12-31.txt

```
11:05 Cesar: hola alguien sabe algo de Miguel
11:27 Hector: no @@ pero seguramente trabaja en su tesis
13:10 Cesar: es que todavia no corrige :/
16:10 Miguel: NO @@ PREOCUPEN pasare toda la noche corrigiendo
23:55 Miguel: termine de corregir :D
```
*c*) Escriba la función intervenciones\_usuario(fechas, usuario) que reciba como parámetro una lista de tuplas de fechas y el nombre de un usuario. La función debe crear un archivo chat\_[usuario].txt donde [usuario] es el nombre del usuario recibido como parámetro. El contenido de este archivo deben ser todos los mensajes de chat del usuario en las distintas fechas ordenados desde el más antiguo al más actual. La función no tiene retorno.

```
>>> intervenciones_usuario([(2016, 1, 1), (2015, 12, 31)], 'Miguel')
>>>
```
chat\_Miguel.txt

16:10 Miguel: NO @@ PREOCUPEN pasare toda la noche corrigiendo 23:55 Miguel: termine de corregir :D 00:05 Miguel: Ahora si feliz anho a todos